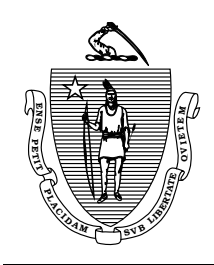

# Massachusetts Department of Revenue

## **Instructions for Bulk / Batch Filing**

**FORMS M941, M941-D, M941-A, M942**

## **MA Withholding Returns**

**(With or without Debit Payments)**

Information Service Organization FES /Project Management Office Revised – July 1, 2004

#### **General Information**

This user's guide is designed to provide submitters, including Professional Tax Preparer (PTP) and third party payroll reporting agents with specifications and requirements for electronically filing **multiple** Massachusetts withholding returns and/or ACH debit payments. This handbook is not recommended for individuals who want to file single returns. For those individuals it is recommended to file electronically directly on-line using Web File for Business.

Please note that filers who are already remitting payments electronically through ACH credit may continue to do so. However, regardless of payment method a return must be filed. Also note that submitting returns and/or payments electronically by any means does not effect due dates or filing frequencies, which still must comply with Massachusetts wage withholding tax guidelines.

Filing multiple withholding returns and/or debit payments electronically will be submitted through Web File for Business, upload page available for bulk filers. This site allows businesses to submit bulk files securely over the Internet to the Massachusetts Department of Revenue.

- Files are uploaded using a web browser such as Internet Explorer or Netscape.
- Security is ensured by the use of 128-bit SSL (https).

Submitters remitting tax payments via ACH Debit must make certain that the bank information (RTN & account number) has been registered on the users profile on the Web File for Business application. This process includes a test of the bank information and requires a 10-days waiting period. Payments received, that do not meet this criteria will not be processed and may be subject to penalties and interest.

#### **File Types**

This user's guide describes the file formats that are accepted by the Massachusetts Department Of Revenue. The two supported formats are ASCII formatted text files and XML. The most current information about these formats, including this user's guide and schema files are available on the Web File for Business application.

In an attempt to remain consistent, both file formats capture the exact same data fields. Files submitted may contain return information, payment information, or returns and payments together.

#### **ASCII Text Format**

The total width of each record is 280 characters in length. Data must be entered in each field at the exact position in the record layout. A carriage return and line feed must appear immediately after the last character of each record. The carriage return and line feed character will be placed in position 281 and 282, respectively. Do not place more than one carriage return and line feed combination following a record. Do **not** place any other type of delimiters between fields within a record (commas, quotation marks, etc).

#### **Record Descriptions**

The file consists of two types of records. Each file must have a **header record** as the first record, and a minimum of one **detail record** that follows. The data within the header record identifies the type of file and the transmitter of the file.

The data within each subsequent detail record identifies the employer's information. The federal employer's identification number, business information, employee count, tax liability and payment data, if applicable. Multiple detail records are given a sequence number; the sequence number field is used to identify a particular record within a file.

Dollar amounts and all monetary fields are strictly numeric. They include dollars and cents with the decimal point assumed. Do not use punctuation in any fields. However negative dollar amounts will be identified only in fields "prior period adjustment" and "amount due" with a negative sign (-) preceding the dollar amount if it is less than zero.

At the time of this publication, amended returns are not being supported by either electronic file format. Please contact the Department of Revenue for further information on how to file amended returns.

#### **Acknowledgements**

Status information and acknowledgements for files submitted as well as any processing errors that may occur will be available by viewing "Upload History" on Web File for Business. In chronological order, files uploaded will be present for determining a files status. Click the file name for more detailed information. Important to note; file history may read "File Successfully Uploaded" which means MDOR has received files but have yet to process those returns. Be sure to continue and check file status as it may be up to 72 hours before any scheduled job successfully processes.

#### **Test Files**

Test files are encouraged. A transmitter may elect to submit a test file by checking off the test file option on the dialogue box directly at the upload page on Web File for Business. Files marked "test" will not be processed. To determine the status of a test file, use view file history for more information. Feedback information about test files may take up to one week for processing acknowledgements.

**File Size Greater than 2MB** transmitters must use the "Secure Shell" file transfer protocol or "SSH". Contact the MADOR @ 617-887-5052 for further information and to obtain a password.

### **Massachusetts MA941X Withholding Text File Layout**

#### **Header Record**

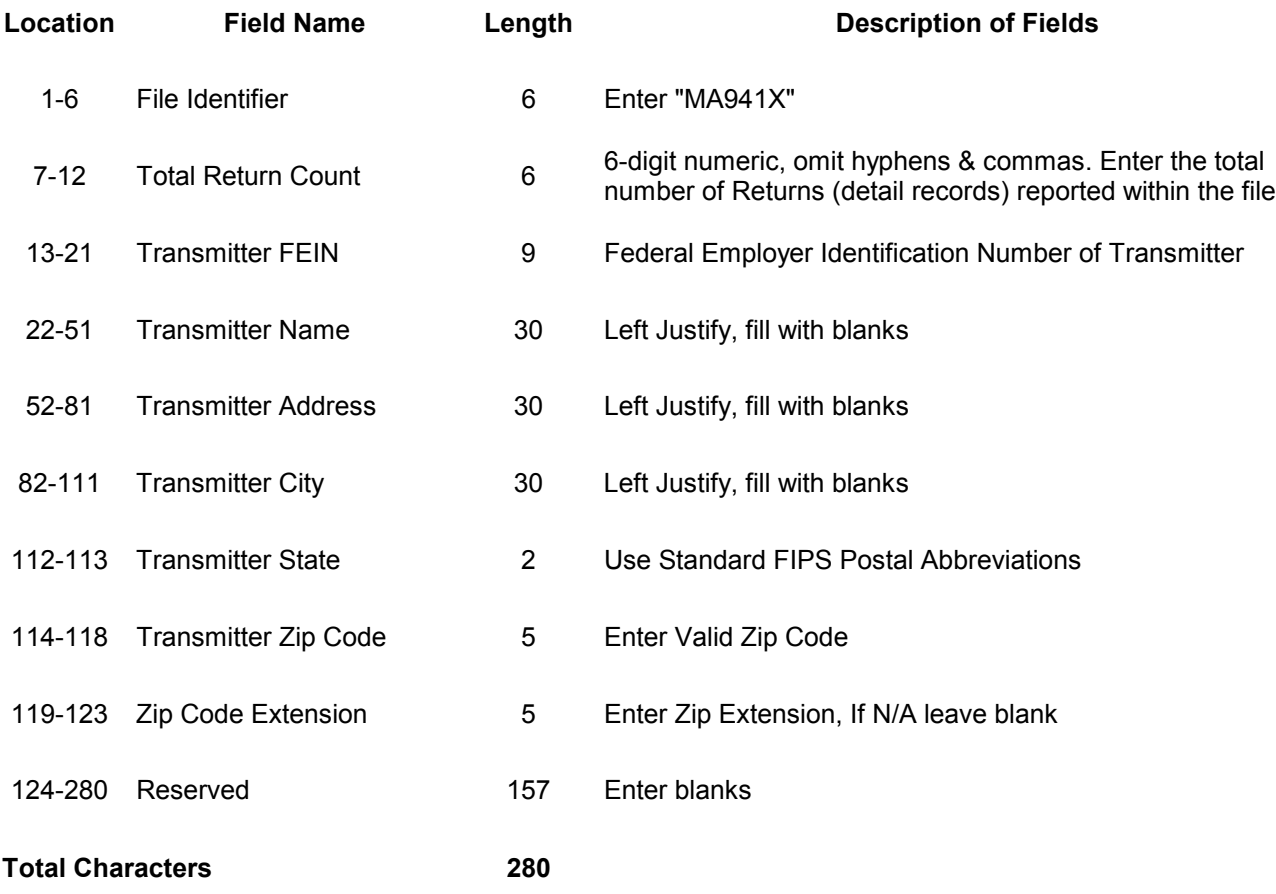

#### **Detail Record**

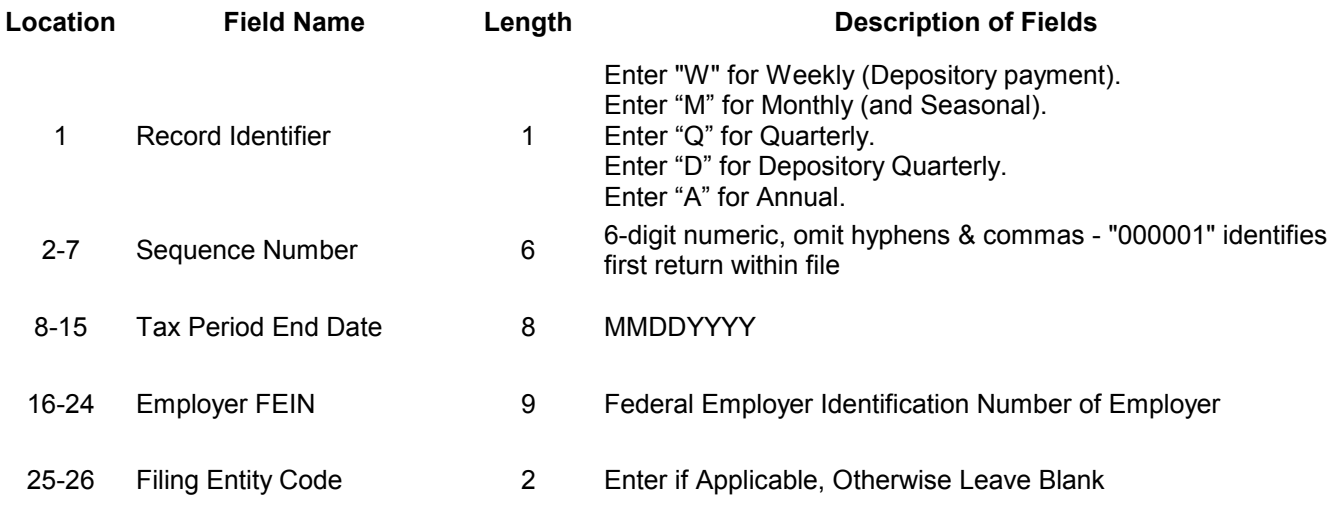

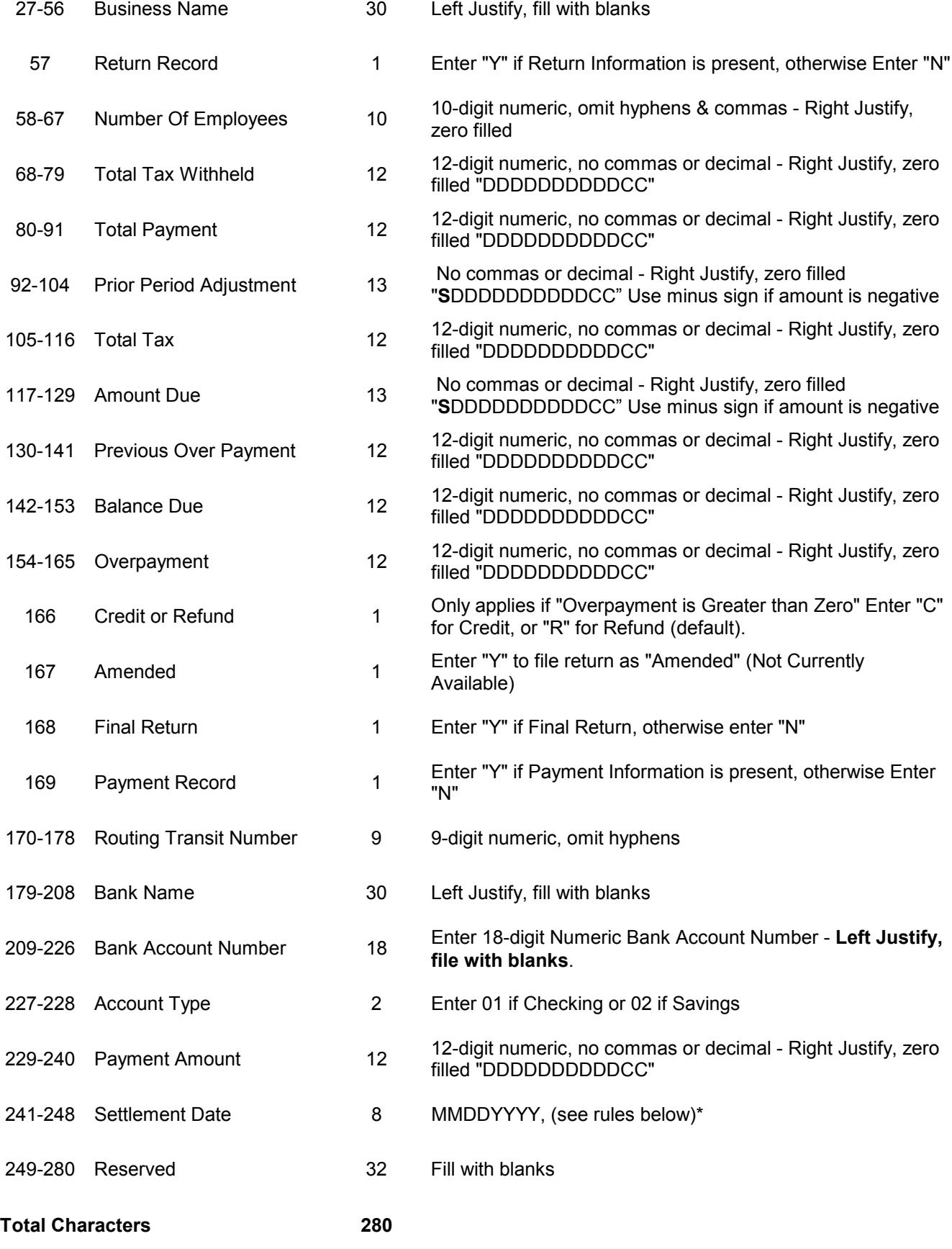

#### **Important Information**

**Rules for Settlement Date:** If left blank, the transaction will use a default settlement date. Default settlement date equals next business day if received before 4 pm EST, otherwise two business days.

Settlement date cannot be less than the default date, or greater than the last business day before the actual due date. Therefore, files not received at least 1 business day before the due date (and before 4pm EST) will be considered late.

#### **Filing Frequency Types Specifics**

#### **Depository Frequency**

**Tax Return:** M-941D **Tax type code:** 0166D **Tax return due date:** On or before last day of the month following the end of the calendar quarter. **Payments due:** by the 7th, 15th, 22nd and last day of month. Pay over within three business days. **Period end date:** This entry should represent the last date of the pay period for the respective frequency being reported. **Frequency:** Weekly depository Payments, Return filed Quarterly

**Quarterly Frequency Tax Return:** M-941Q **Tax type code:** 0166Q **Tax return due date:** On or before last day of the month following close of calendar quarter (April 30, July 31, October 31 and January 31). **Payment Due: Payment Due with return. Period end date:** This entry should represent the last date of the pay period for the respective frequency being reported.

#### **Monthly Frequency**

**Tax Return:** M-942 **Tax type code:** 0166M **Tax return due date:** On or before 15th day of the following month. **Payment Due: Payment Due with return. Period end date:** This entry should represent the last date of the pay period for the respective frequency being reported.

**Note**: Exceptions for payments due March, June, September and December- these are due the last day of the following month*.*

**Annual Frequency Tax Return:** M-941A **Tax type code:** 0166A **Tax return due date:** Due by January 31 of the following year. **Payment Due: Payment Due with return. Period end date:** This entry should represent the last date of the pay period for the respective frequency being reported.

#### **XML Document Format**

This document provides information and technical guidance for software developers who are interested in creating XML tax documents for electronic filing. This document specifically describes the procedure for creating XML return files for the following Massachusetts tax forms: M-941, M-941A, M-941D, M-941W, and M-942.

The transmission structure for XML documents also follows the IRS standard, and uses a **MIME Boundary** between each individual return within a file. Refer to IRS publication 3823 for more information. Also note that Massachusetts does currently not make use of the **SOAP Manifest** within the IRS transmission structure, and will ignore it if present.

#### **XML Schema and Element Definitions**

The XML elements and attributes are defined below. A visual representation of the XML schema can be found on the last page of this document.

#### **Document Elements and Attributes**

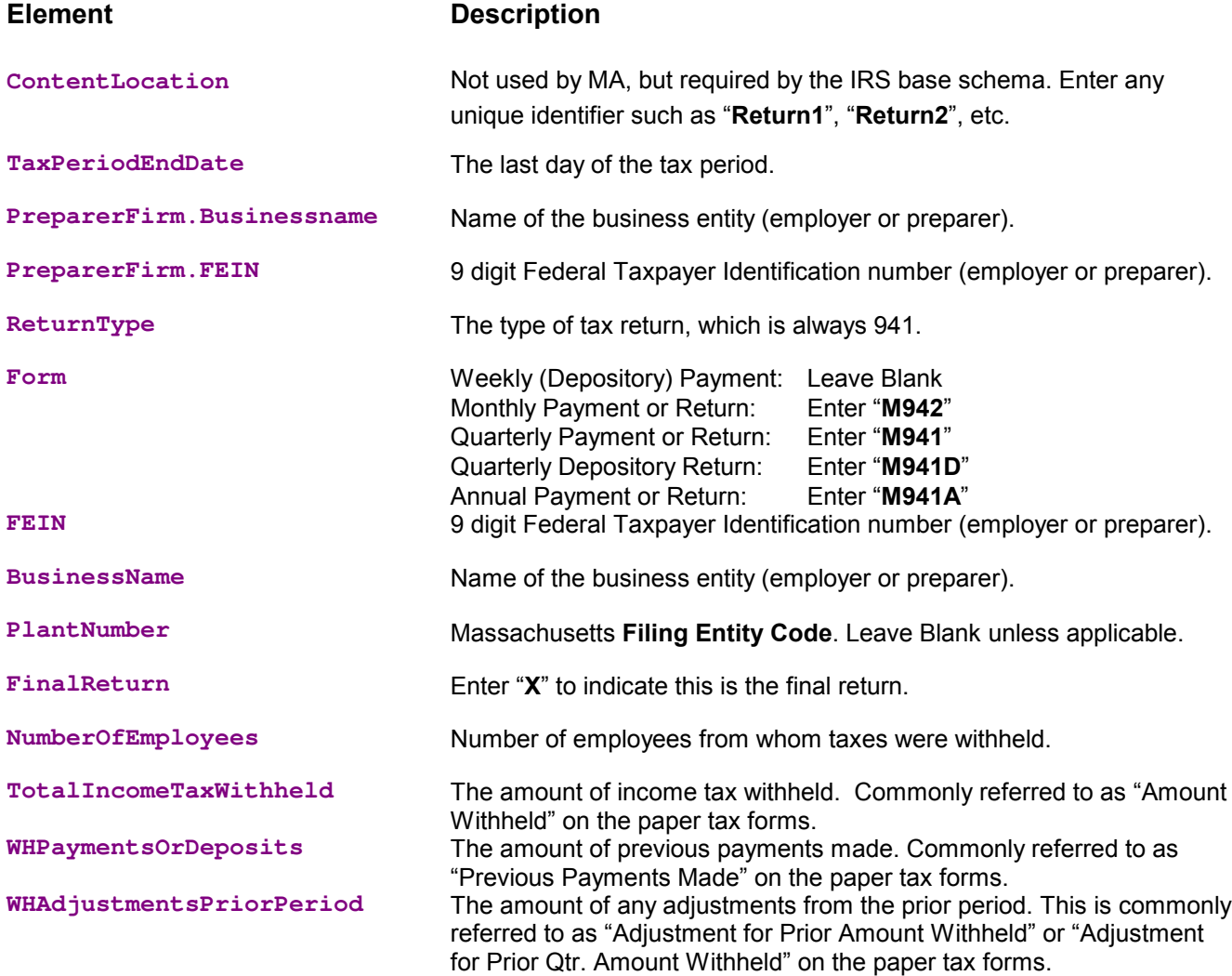

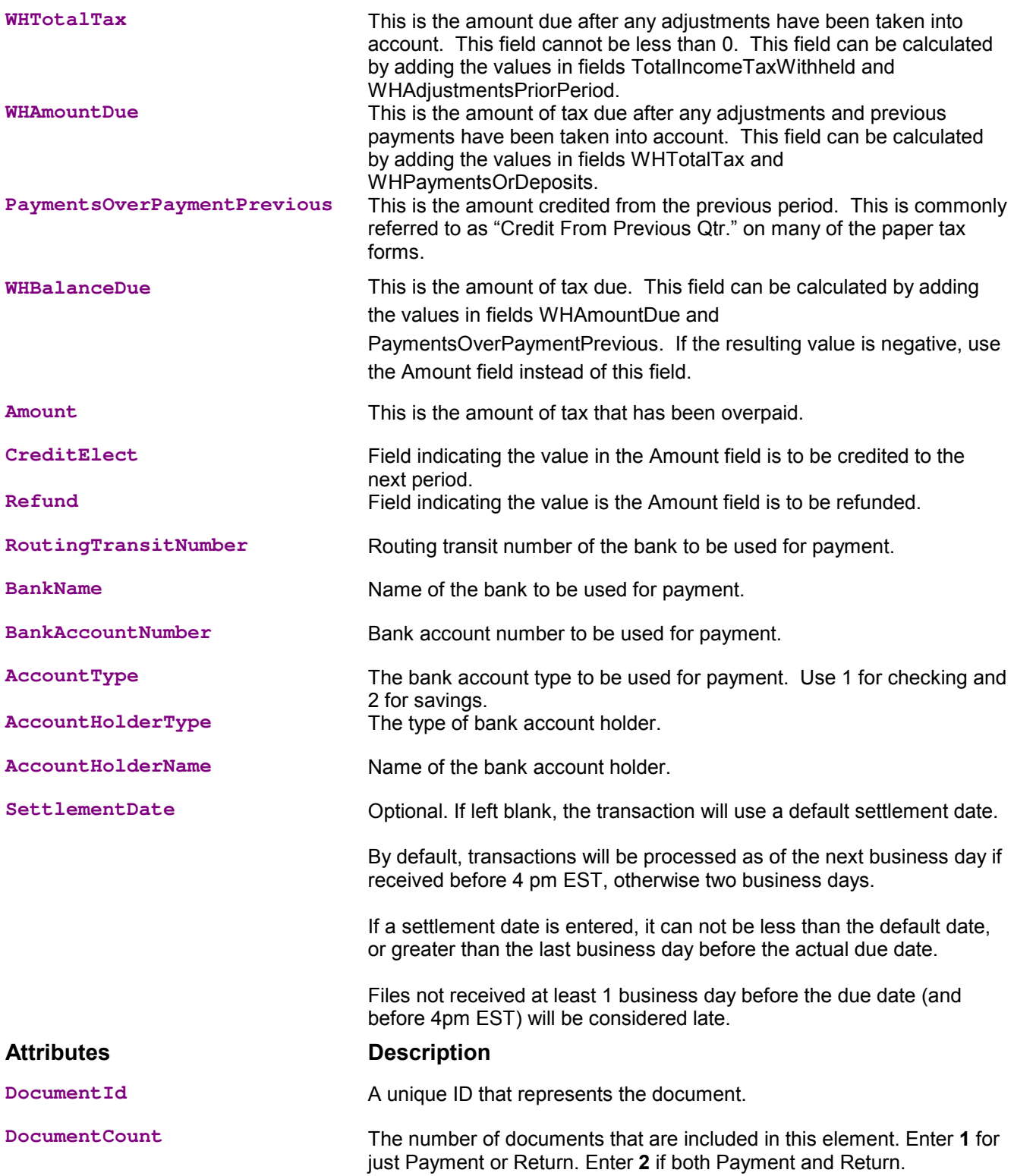

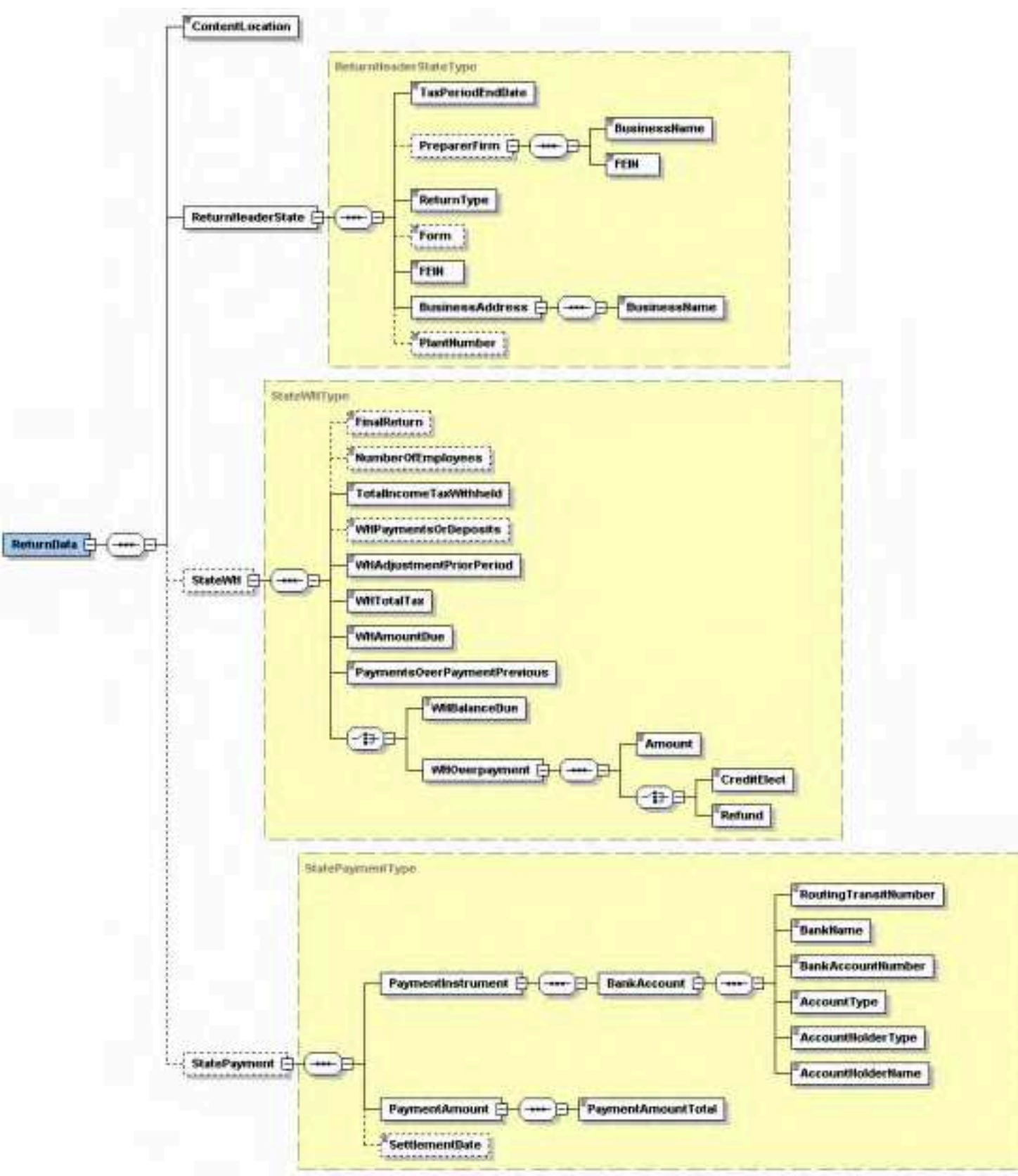

### **Massachusetts MA941X Withholding XML Schema**

Information Service Organization FES /Project Management Office Revised – July 1, 2004